# estpassport Q&A

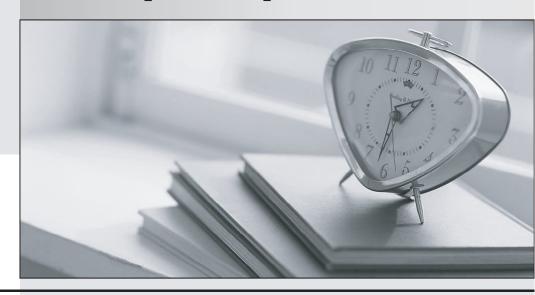

La meilleure qualité le meilleur service

http://www.testpassport.fr Service de mise à jour gratuit pendant un an Exam : 000-594

Title : IBM tivoli Enterprise console

v3.0 implementation exam

Version: DEMO

### 1.Click the Exhibit button. What happens when the rules engine processes the events in the exhibit?

```
TEC_CLASS:
          Person ISA EVENT
             Defines {
                     name: STRING, dup_detect=yes;
                     address: STRING;
                     employee_number: INTEGER, dup_detect=yes;
                     city: STRING;
       TEC CLASS:
          mydass ISA Person;
       END
       TEC_CLASS:
          hisolass ISA Person;
and given the following rule
       rule: 'drop_dups':
         event: _event of_class _class,
         reception_action:
          first_duplicate( _event, event _dup_event
                        where [status: outside ['CLOSED']]),
         drop_recieved_event,
         commit_set
     1.
The following events are received via the wpostemsg:
wpostemsg -r CRITICAL name="Joe Smith" address="123 ABC Street"
employee_number="123456" city="Anywhere" myclass LOGFILE
wpostemsg -r CRITICAL name="Joe Smith" address="123 ABC Street"
employee number="123456" city="Nowhere" hisolass LOGFILE
```

A.Both events are processed because the classes are different on the events.

B.Both events are processed because the second event's city does not match the first event's city.

C.The second event is dropped because the name or the employee number is the same on both events.

D.The second event is dropped because the name and the employee number are the same on both events.

#### Correct:A

#### 2. Which free form SQL filter creates an event group to filter only Effect events?

A.effect event = 1

B.cause\_date\_receptn <> 0

C.effect\_event\_receptn = 1

D.cause date reception > 0

#### Correct:B

#### 3. Which database table is updated first when TEC is starting?

A.tec\_t\_isa

B.tec\_t\_evt\_rep

C.tec\_t\_slots\_evt

D.tec\_t\_evt\_rec\_log

#### Correct:A

4.An administrator is tasked with deploying the non-TME event adapter for SNMP for the first time on an AIX server. What should the administrator do first to ensure a successful install?

A.issue tar -xvf /cdrom\_mount\_point/NON\_TME/AIX4-R1/SNMP.tar

B.import tecad\_snmp.baroc into the assigned rulebase

C.import tecad\_hpov.baroc into the assigned rulebase

D.edit the tecad\_snmp.conf file with the current server port connection parameter

#### Correct:A

## 5. What happens to an adapter's event handling if Filter mode is set to IN and no filters are specified in the configuration file?

A.No events are forwarded to the Event Server.

B.The events are cached until a filter is specified.

C.All recognized events are forwarded to the Event Server.

D.Only events matching those in the adapter's .fmt file are sent to the event adapter.

#### Correct:A

## 6. What are two reasons to shut down the TEC Event Server prior to using the wtdbclear command? (Choose two.)

A.Events that are being processed by the rules engine are deleted.

B.The wtdbclear command exits if the Event Server is running.

C.The wtdbclear command shuts down the Event Server and removes events from the database tables.

D.The wtdbclear command could put a write lock on the event repository so any requests by the dispatch process are queued.

E.The wtdbclear command only clears out events from the disk-based files. It is necessary to cycle the Event Server to clear out events from the rules cache.

#### Correct:D E

## 7. Which option on the Windows adapter filters the Windows event logs prior to adapter processing?

A.Filter

**B.PreFilter** 

C.FirstFilter

D.This option is not available for the Windows adapter.

#### Correct:B

#### 8.What is the result of executing the wrb -crtrb -path /usr/local/Tivoli/ESI ESI command?

A.A new rule base called ESI, with appropriate sub-directories, is created within the /usr/local/Tivoli/ESI/directory.

B.A new rule base called ESI, with appropriate sub-directories, is created within the /usr/local/Tivoli/ESI/ESI directory.

C.A new rule base called ESI, with appropriate sub-directories, is created within the /usr/local/Tivoli/ESI/rulebase directory.

D.A new rule base called ESI, with appropriate sub-directories, is copied from /usr/local/Tivoli/ESI to \$DBDIR/TME/TEC/rb\_dir directory.

#### **Correct:A**

## 9. Which two slots are valid event matching criteria when setting up an automated task in the console? (Choose two).

A.Causing Event Id

**B.Server** 

C.Message

#### **D.IP Address**

E.Fully Qualified Hostname

#### Correct:A C

## 10. Which three fields must be filled within the NetView Server Setup application to successfully forward events from NetView to TEC? (Choose three.)

A.NetView rule name

B.IP address of the TMR Server

C.Tivoli Event Server hostname

D.NetView Event Server hostname

E.Forward events to Tivoli Event Server

F.Tivoli Enterprise Console rule base name

#### Correct: A C E

## 11.A customer wants to modify a Tivoli-supplied event adapter's configuration so that an event will be sent to the Event Server only if more than two of a particular event class occur. What is the appropriate procedure to accomplish this?

A.enable dup\_detect within the adapter

B.It is not possible to provide this functionality with a Tivoli-supplied event adapter.

C.modify the filters in the configuration file to trap multiple instances of the same event class

D.write a rule at the endpoint level for the event adapter to perform correlation between duplicate events

#### Correct:B

#### 12. What is the default value for Connection Mode when not listed in an adapter's configuration file?

A.connection\_oriented

**B.YES** 

C.True

D.connection\_less

#### Correct:D

#### 13. What is the correct behavior of the tec\_task process?

A.It only runs scripts initiated by rules.

B.It only runs programs initiated by rules.

C.It handles TEC tasks initiated by wruntask.

D.It does not wait for a running item to complete before starting another.

#### Correct:D

## 14.An existing task has been modified, but the modifications have not been reflected on the endpoint at execution time. What is the likely cause of the problem?

A.The task is not executed with the force option.

B.The endpoint is not assigned to its preferred gateway.

C.The task has not been properly reimported into the Tivoli Database.

D.The endpoint belongs to a remote TMR.

#### Correct:C

## 15.An administrator adds the rule set tivoli.rls into the rulebase test\_rb. Which command imports the tivoli.rls rule set into the rulebase target Event Server?

A.wrb -imprbrule tivoli EventServer test rb

B.wrb -imptgtrule tivoli EventServer test \_ rb

C.wrb -imptgtrule tivoli.rls EventServer test \_ rb

#### D.wrb -imprbtarget tivoli.rls EventServer test \_ rb

#### Correct:B

#### 16. Which three RDBMS platforms are supported by TEC V3.9? (Choose three.)

A.MySQL

**B.Cloudscape** 

C.Informix

D.Oracle

E.DB2

F.MSAccess

#### Correct:C D E

#### 17. Which product installs the tec gateway?

A.the Event Server Server component

B.the Event Server Console component

C.the Event Integration Facility component

D.the Adapter Configuration Facility component

#### Correct:D

#### 18. What is responsible for delivering TME events from the endpoint to the TEC Server?

A.the tec\_gateway process on the gateway

B.the endpoint that delivers TME events directly to TEC Server

C.the ServerLocation Statement in the tec\_gateway.conf file

D.the ServerLocation Statement in the tecad\_logfile.conf on the endpoint

#### Correct:A

#### 19. What is the flow of data for an event that is processed by rules but immediately dropped?

A.reception engine only

B.reception engine to rules engine

C.reception engine to rules engine to master process

D.reception engine to rules engine to dispatch engine to event repository

#### Correct:B

#### 20. What is the result of executing the wtdbclear -e -t 0 command?

A.All events in the reception log are cleared.

B.All events in the event repository and task repository are cleared.

C.All events in the event repository and the reception log are cleared.

D.Only events in the event repository older than one day are cleared.

#### Correct:B